$\circ$ 

 $\Omega$ 

# **Vláknové programování část I**

#### **Lukáš Hejmánek, Petr Holub {xhejtman,hopet}@ics.muni.cz**

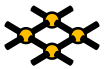

<span id="page-0-0"></span>Laboratoř pokročilých síťových technologií

PV192 2011–02–24

 $1/46$ 

 $\Omega$ 

00000

 $\Omega$ 

"For the past thirty years, computer performance has been driven by Moore's Law; from now in, it will be drivern by Amdahl's Law. Writing code that effectively exploits multiple processors can be very challenging. . . "

–Doron Rajwan, Research Scientist, Intel Corp.

 $\Omega$ 

## Amdahlův zákon

$$
\textsf{zrychlení} \leq \frac{1}{F + \frac{1-F}{N}}
$$

kde F je podíl sériově vykonávané práce a N je počet procesorů

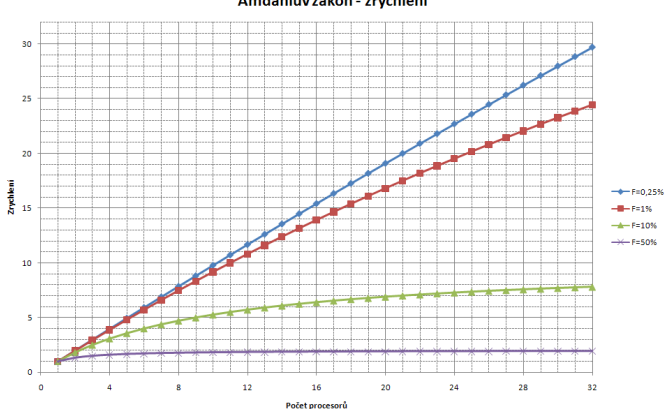

Amdahlův zákon - zrychlení

 $\Omega$ 

## Amdahlův zákon

$$
\textsf{zrychlenf} \leq \frac{1}{F + \frac{1-F}{N}}
$$

kde F je podíl sériově vykonávané práce a N je počet procesorů

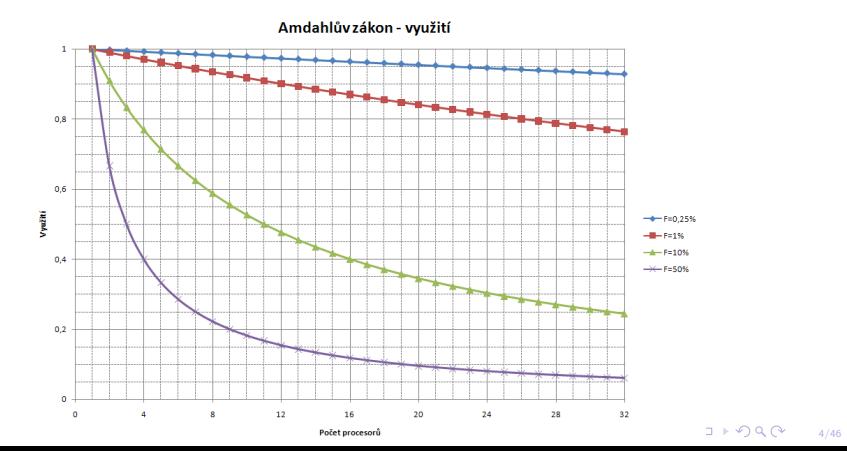

 $\Omega$ 

## 80 jader na čipu

Intel na IDF 2006 předvedl prototyp procesoru s 80 jádry. Výkon ≈ 1 TFLOPS

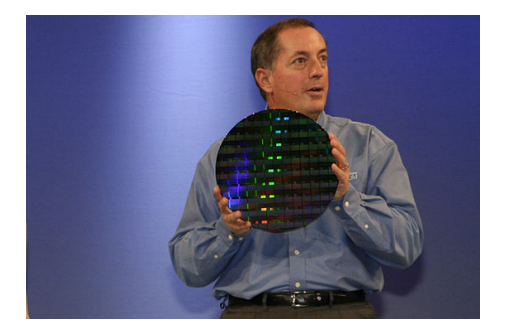

Zdroje:

**[http://www.news.com/Intel-shows-off-80-core-processor/2100-1006\\_3-6158181.html](http://www.news.com/Intel-shows-off-80-core-processor/2100-1006_3-6158181.html)**

0000000

 $\Omega$ 

00000

[Vláknové programování](#page-0-0) **[Procesy a vlákna](#page-11-0) [Knihovna Pthreads](#page-27-0)** Knihovna Pthreads [Základy ladění aplikací](#page-40-0)  $\Omega$ 

- Programování v C s využitím Pthreads
- Programování v Javě
- Výlet do jiných jazyků: Ada
- Demonstrováno na praktických příkladech

 $\Omega$ 

00000

 $\Omega$ 

- Programovaní v C s využitím Pthreads
	- 1. Procesy, vlákna, přepínání kontextu, knihovna pthreads, vznik a ukončení vláken, základy ladění aplikací
	- 2. Základy synchronizace: zámky, semafory, podmíněné proměnné, RCU struktury
	- 3. Pokročilé synchronizace: bariéry, rw zámky, pojmenované semafory, futexy
	- 4. Afinita, Atributy vláken, režimy startu vlákna, priority, ukončování vláken, thread-specific data
	- 5. OpenMP
	- 6. Práce s pamětí
	- 7. GUI, OpenGL, Futures a TPE v  $C++$

 $\Omega$ 

00000

 $\Omega$ 

- Programování v Javě
	- 1. Vlákna v jazyce Java, vytváření a ukončování. Viditelnost operací. Monitory a synchronizace. Signalizace a pozastavení.
	- 2. Paralelní datové struktury. Atomické typy. Ladění paralelních programů: uváznutí a jeho diagnostika, hladovění. Testování paralelních programů.
	- 3. Explicitní zamykání RW zámky, vlastní typy zámků. Executory, thread pools, futures.
	- 4. Paměťový model Javy. Paralelismus a GUI.

[Vláknové programování](#page-0-0) **[Procesy a vlákna](#page-11-0) [Knihovna Pthreads](#page-27-0)** [Základy ladění aplikací](#page-40-0) Procesy a Vlákna Knihovna Pthreads Základy ladění aplikací 0000000

 $\circ$ 

00000

 $\Omega$ 

- Výlet do jiných jazyků: Ada
	- 1. Úvod k jazyku Ada: základní rysy jazyka, syntaxe, datové typy.
	- 2. Podpora paralelismu v jazyce Ada: úlohy, chráněné objekty, monitory, podpora systémů v reálném čase.

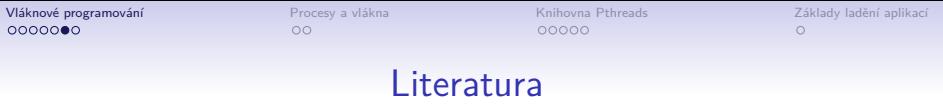

- Andrews, Gregory R. Foundations of multithreaded, parallel, and distributed programming. Addison-Wesley 2000.
- Ben-Ari M., Principles of Concurrent and Distributed Programming. 2nd Ed. Addison-Wesley, 2006
- Goetz B., Peierls T., Bloch J., Bowbeer J., Holmes D., Lea D. Java Concurrency in Practice. Addison Wesley Professional, 2006
- Butenhof D. R., Programming with POSIX(R) Threads. Addison-Wesley Professional, 1997
- Burns A., Wellings A. Concurrency in Ada. 2nd Ed. Cambridge University Press, 1998 nebo

Burns A., Wellings A. Concurrent and Real-Time Programming in Ada. Cambridge University Press, 2007

# Přehled přednášky

#### [Procesy a vlákna](#page-11-0) [Procesy](#page-11-0) [Vlákna](#page-20-0)

[Knihovna Pthreads](#page-27-0)

[Základy ladění aplikací](#page-40-0)

 $10100$ 11/46

 $\bullet$ 

 $00000$ 

 $\Omega$ 

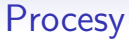

- Proces
	- Instance programu, která je sekvenčně prováděna.
	- Je to entita pro alokace zdrojů (procesor, paměť, atd)
	- Procesy tvoří stromovou hierarchii–vztah rodič potomek

<span id="page-11-0"></span>Sex is not really common among processes—each process has just one parent.

 $\bullet$ 

 $00000$ 

 $\Omega$ 

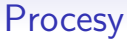

- Typy procesů
	- Levný proces (Light Weight Process–LWP)
		- Levné procesy mezi sebou sdílí adresní prostor
		- Minimum privátních zdrojů
	- Drahý proces (Heavy Weight Process–HWP)
		- Drahé procesy jsou mezi sebou zcela izolované
		- Prakticky všechny zdroje jsou privátní

 $\bullet$ 

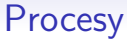

- Popisovač procesu
	- Obsahuje informace o
		- Signálech
		- Přidělené paměti
		- Otevřených souborech
		- Aktuálním adresáři
		- HW kontext (obsah registrů, zásobník, *. . .* ) TSS
		- Terminálu
		- Prioritě
		- Stav
		- *. . .*

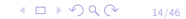

 $\bullet$ 

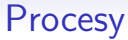

- Vytvoření procesu
	- Proces vzniká rozštěpením rodiče
	- Po startu je potomek stejný jako rodič
		- Stejný obsah paměti (Copy on Write)
		- Vykonává stejný kód

0000000

 $\bullet$ 

00000

[Vláknové programování](#page-0-0) **[Procesy a vlákna](#page-11-0)** [Knihovna Pthreads](#page-27-0) [Základy ladění aplikací](#page-40-0)  $\bigcirc$ 

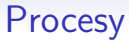

#### • Běh procesu

- Vykonávání kódu programu
- Dva režimy běhu
	- User space–kód samotného programu
	- Kernel space–kód jádra
- Stav procesu
	- Running
	- **Interruptible**
	- Uninterruptible (Nezpracovává signály)
	- Stopped
	- Traced
- Konkurence vs. paralelismus
	- Konkurence–vykonávání stejného nebo různého kódu více procesy, nemusí probíhat ve stejný čas
	- Paralelismus–konkurence probíhající ve stejný čas

0000000

 $\bullet$ 

00000

[Vláknové programování](#page-0-0) **[Procesy a vlákna](#page-11-0)** [Knihovna Pthreads](#page-27-0) [Základy ladění aplikací](#page-40-0)  $\bigcirc$ 

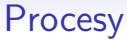

- Přepínání kontextu
	- Zásadní mechanismus multitaskingu
	- Mechanismus uložení a obnovení stavu CPU
	- Rozlišujeme přepnutí kontextu
		- Registrové (obsluha přerušení)
		- Vláknové (přepnutí na jiné vláko téhož procesu)
		- Procesové (přepnutí na jiný proces)

 $\bullet$ 

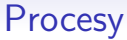

- Kroky při přepínání kontextu
	- Uložení stavu CPU, obvykle do TSS
		- Všechny běžné registry, deskriptory segmentu, příznaky
		- Stav a registry FPU
	- Obnova adresního prostoru
	- Načtení nového stavu CPU

 $\bullet$ 

00000

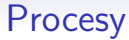

- Softwarové vs. hardwarové přepínání kontextu
	- Kontext lze uložit a obnovit v softwaru (kopírování stavu)
	- Některé procesory podporují přepnutí kontextu v HW (architektura x86 od Intel 80386 a dál)
	- Linux od verze jádra 2.4 používá softwarové přepnutí kontextu
	- Softwarové i hardwarové přepnutí kontextu je velmi drahá operace!

 $\bullet$ 

00000

 $\Omega$ 

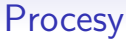

#### • Komunikace mezi procesy

- Soubory
- Signály (signal(7))
- Sockets (socket(2))
- Fronty zpráv (mq overview(7))
- Trubky (pipes), pojmenované vs. nepojmenované (pipe(2))
- Semafory (sem\_overview(7))
- Sdílená paměť, paměťově mapované soubory (shm\_overview(7),  $mmap(2)$
- Message passing (MPI knihovny)

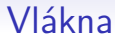

- <span id="page-20-0"></span>• Proč vlákna?
	- Paralelismus
	- Výkon
	- Odezva
	- Komunikace

0000000

 $\circ$ 

 $00000$ 

[Vláknové programování](#page-0-0) **[Procesy a vlákna](#page-11-0)** [Knihovna Pthreads](#page-27-0) [Základy ladění aplikací](#page-40-0)  $\bigcirc$ 

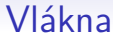

- Vlákno
	- Podmnožina procesu
	- Vlákno nemá vlastní adresní prostor
	- Typicky sdílí stav ostatními vlákny daného procesu
	- Shared-memory model:
		- Komunikace mezi vlákny je možná stejně jako u procesů a navíc i přes jejich sdílenou paměť
		- Oproti procesu jsou běžně sdílené globální a statické proměnné

 $\circ$ 

00000

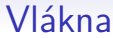

- Vlákna stejného procesu sdílí
	- Kód programu
	- "Většinu" dat
		- Novější koncepce vláken podporuje nesdílenou paměť–thread local storage (TLS)
	- Otevřené soubory (file descriptors)
	- Signály a obsluhu signálů
	- Současný pracovní adresář
	- Identifikaci uživatele a skupiny
	- Process ID (PID)
	- Pojmenované semafory, fronty zpráv a další nástroje IPC

 $\circ$ 

 $00000$ 

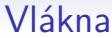

- Každé vlákno má unikátní
	- Thread ID (identifikace vlákna)
	- Obsah registrů procesoru, ukazatel vrcholu zásobníku
	- Zásobník pro lokální proměnné a návratové adresy
	- Masku signálů
	- Prioritu
	- Hodnotu proměnné **errno** (dle POSIX.1c)

 $\circ$ 

 $00000$ 

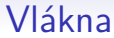

- Implementace vláken v operačním systému je různá
	- proces a vlákno není rozlišeno (vlákno je tedy procesem – Linux bez NPTL)
	- proces a vlákno jsou rozlišeny (vlákno se liší od procesu – Windows, Linux s NPTL)
	- vlákna v uživatelském prostoru (vlákna si řídí sám proces – Java Green Threads (obsolete), Erlang)

 $\circ$ 

00000

 $\bigcirc$ 

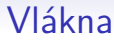

#### • Mapování vláken na plánovací entity v jádře

- mapování vláken 1:1
	- současné produkční implementace
	- Linux, Windows, FreeBSD s libthr
- mapování vláken N:M
	- + teoreticky nejefektivnější
	- − příliš složité, problémy s invertováním priorit, atd.
	- FreeBSD s Kernel Scheduler Entitites, experimenty i v Linuxu
- mapování vláken N:1
	- zastaralý přístup, user-space threading
	- FreeBSD s libc\_r

 $\circ$ 

00000

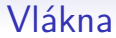

- Některé systémy mají "levné" přepínání vláken a "drahé" přepínání procesů (Windows NT, OS/2).
- Některé systémy příliš nerozlišují v přepnutí vlákna nebo procesu.
- Proč uvažujeme vlákna místo procesů?
	- Rychlejší přepnutí běžících vláken než běžících procesů.
	- Snadné sdílení paměti a dalších zdrojů mezi běžícími vlákny (někdy ovšem nevýhoda).

 $\circ$ 

 $00000$ 

 $\bigcirc$ 

### Knihovna Pthreads

- POSIX Threads (Pthreads) je POSIX standard pro vlákna
- Vlákna v systémech na bázi jádra Linux
	- Linux threads neúplná implementace POSIX Threads
		- Vlákno bylo obsluhováno stejně jako proces, mělo i vlastní PID (process ID).
		- Není nutná speciální podpora jádra, problémy s výkonem, pokud se vlákno samo nevzdá procesoru (yield()).
	- Nahrazena NPTL Native POSIX threads library
		- Výrazně vyšší výkonnost
		- Vlákno je samo o sobě jednotkou plánování, tj. procesový plánovač plánuje i vlákna obvykle úplně stejně.
		- NPTL potřebuje speciální podporu jádra pro synchronizaci.
- <span id="page-27-0"></span>• Pthreads knihovna má implementaci pro řadu systémů: Linux, \*BSD, Windows, MacOS, *. . .*

 $\circ$ 

 $00000$ 

 $\bigcirc$ 

### Knihovna Pthreads

- Vytváření vláken a procesů v Linuxu
	- Vlákno vzniká systémovým voláním **clone(2)**
	- Proces vzniká systémovým voláním **fork(2)** (případně **vfork**)
		- Nejčastější použití **fork(2)** je pro spuštění nového programu
		- Po **fork(2)** dojde k rozštěpení rodiče, duplikaci adresního prostoru, atd.
		- Následně je pomocí **execl(3)** zrušen obsah paměti a puštěn nový program
		- Jednodušší volání **system(3)**, nelze ale použít vždy
- Procesy se obvykle vytváří přímo voláním **fork(2)**, vlákna pomocí knihovny pthreads.

 $\bigcirc$ 

## Knihovna Pthreads

• Vytvoření procesu

```
1 #include <unistd.h>
2
3 void
4 run(char *name)
5 {
6 pid_t child;
7
8 if((child=fork())==0) {
9 /* child */
              execlp(name, NULL);
11 return;
12 }
13 if(child < 0) {
14 perror("fork error");
15 }
16 /* parent */
17 return;
18 }
```
 $\circ$ 

 $00000$ 

 $\bigcirc$ 

### Vytváření vláken pomocí Pthreads

- Rukojeť vlákna **pthread\_t**, používá se pro pro takřka všechna volání týkající se vytváření a manipulace s vlákny.
- **int pthread\_create(pthread\_t \*thread, pthread\_attr\_t \*attr, void \*(\*start\_routine)(void\*), void\* arg);**

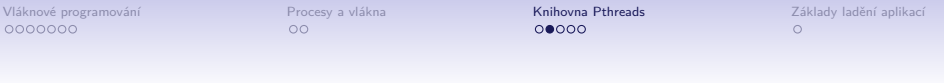

• Vytvoření vlákna v C

```
1 #include <pthread.h>
 2
3 void *
4 runner(void *foo)
5 {
6 return NULL;
7 }
8
9 int
10 main(void)
11 {
12 pthread_t t;
13
14 pthread_create(&t, NULL, runner, NULL);
15 return 0;
16 }
```
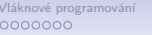

[Procesy a vlákna](#page-11-0) [Knihovna Pthreads](#page-27-0) [Základy ladění aplikací](#page-40-0)<br>
∴ OO ∴ O●OOO ∴ O●OOO

• Nefunkční příklad pro C++

```
1 #include <pthread.h>
2
3 // not void*
4 void
5 runner(void *foo)
6 {
7 return;
8 }
9
10 int
11 main(void)
12 {
13 pthread t t;
14
15 pthread_create(&t, NULL, runner, NULL);
16 return 0;
17 }
```
 $\circ$ 

 $00000$ 

 $\bigcirc$ 

### Ukončování vláken

- Možnosti ukončení vlákna samotným vláknem:
	- Návrat z hlavní funkce startu vlákna (třetí argument funkce **pthread\_create**).
	- Explicitní zavolání funkce **pthread\_exit(void \*value\_ptr)**.
- Možnosti ukončení vlákna jiným vláknem:
	- "Zabití" vlákna pthread kill (pthread t thread, int **sig)**.
	- Zasláním signálu cancel **pthread\_cancel(pthread\_t thread)**
	- Nedoporučovaná možnost, není jisté, kde přesně se vlákno ukončí.
- Ukončení vlákna ukončením celého procesu
	- Zavoláním **exit(3)**
	- Posláním signálu **SIGKILL**, **SIGTERM**, *. . .*

 $\circ$ 

- Co s návratovou hodnotou ukončeného vlákna?
- Pro zjištění návratové hodnoty **int pthread\_join(pthread\_t thread, void \*\*value)**.

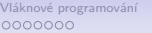

```
1 #include <pthread.h>
2 #include <signal.h>
3 #include <unistd.h>
4
5 void *
  6 runner(void *foo)
7 {
8 sleep(10);
9 pthread_exit(NULL);
10 }
11
12 int
13 main(void)
14 {
15 pthread_t t;
16
17 pthread_create(&t, NULL, runner, NULL);
18
19 pthread kill(t, SIGKILL);
20 return 0;
21 }
```
 $\circ$ 

 $\bigcirc$ 

### Reentrantní funkce

- Vícenásobný běh programu má určitá úskalí.
- Kód funkcí musí počítat s tím, že může být prováděn několikrát najednou.
- Problematické jsou globální proměnné a statické lokální proměnné.

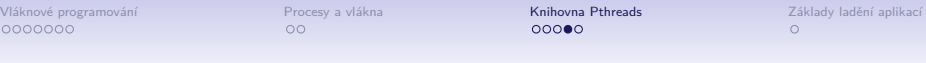

```
1 char buffer_2[200];
\mathcal{D}3 char *
  4 foo1(char * a)
5 {
6 static char buffer_1[200];
7
8 snprintf(buffer_1, 200, "Text: %s\n", a);
9
10 return buffer_1;
11 }
12
13 char *
14 foo2(char *a)
15 {
16 snprintf(buffer_2, 200, "Text: %s\n", a);
17
18 return buffer 2;
19 }
```
 $\Omega$ 

റററൈ

- Reentrantní funkce funkce schopná násobného běhu.
- Příklad funkce **foo(char \*)** implementace alokuje dynamický kus paměti.
- Makro **REENTRANT** je-li definováno, říkáme překladači a hlavičkovým souborům, že funkce mohou být vykonávány násobně.
- Knihovní funkce:
	- Thread safe lze používat z více vláken
	- Not thread safe nelze používat z více vláken
	- Některé funkce nemohou být thread safe z podstaty věci **strtok(3)**
	- POSIX.1c rozšiřuje množinu funkcí o thread safe varianty, např. **strtok\_r(3)**

[Vláknové programování](#page-0-0) **[Procesy a vlákna](#page-11-0) [Knihovna Pthreads](#page-27-0)** [Základy ladění aplikací](#page-40-0) Procesy a Vlákna Knihovna Pthreads 0000000

 $\circ$ 

 $0000$ 

 $\bigcirc$ 

### **Kompilace**

- Dvě možnosti kompilace:
	- **gcc -o foo foo.c -lpthread -D\_\_REENTRANT**
	- **gcc -o foo foo.c -pthread -D\_\_REENTRANT**
- Nezapomínáme na to, že záleží na pořadí knihoven a objektových souborů na příkazové řádce.

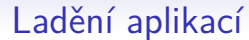

- Ladící výpisy
- <span id="page-40-0"></span>• Debugger

 $401090$ 41/46

 $\circ$ 

00000

# Ladící výpisy

- Pozor na mixování výpisů jednotlivých vláken do sebe.
- Jeden print je obvykle atomický.
- **getpid()** vrací pro vlákna stejnou hodnotu.
- **pthread\_self()** vrací identifikaci vlákna (**pthread\_t** – lze vypsat jako integer).
- Ladící výpisy způsobují určitou synchronizaci!

 $\circ$ 

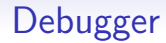

- Použití gdb:
	- **info threads** vypíše základní informace o běžících vláknech.
	- **thread ID** přepnutí se na konkrétní vlákno.
- Debugger způsobuje velkou synchronizaci!

[Vláknové programování](#page-0-0) kontrolekty [Procesy a vlákna](#page-11-0) [Knihovna Pthreads](#page-27-0) Knihovna Pthreads Z**áklady ladění aplikac**í

### Ladění aplikací

```
1 (gdb) info threads
2 2 Thread 0x40da4950 (LWP 12809) 0x00007f9f852c7b99 in
  3 pthread_cond_wait@@GLIBC_2.3.2 () from /lib/libpthread.so.0
4 * 1 Thread 0x7f9f856de6e0 (LWP 12806) 0x00007f9f84ff8b81 in nanosleep ()
5 from /lib/libc.so.6
6 (gdb) thread 2
  7 [Switching to thread 2 (Thread 0x40da4950 (LWP 12809))]#0 0x00007f9f852c7b99
  8 in pthread_cond_wait@@GLIBC_2.3.2 () from /lib/libpthread.so.0
9 (gdb) where
10 #0 0x00007f9f852c7b99 in pthread_cond_wait@@GLIBC_2.3.2 ()
11 from /lib/libpthread.so.0
12 #1 0x0000000000400907 in worker (arg=0x0) at conditions.c:13
13 #2 0x00007f9f852c33f7 in start_thread () from /lib/libpthread.so.0
14 #3 0x00007f9f85032b2d in clone () from /lib/libc.so.6
15 #4 0x0000000000000000 in ?? ()
16 (gdb)
```
0000000

 $\circ$ 

00000

[Vláknové programování](#page-0-0) **[Procesy a vlákna](#page-11-0) [Knihovna Pthreads](#page-27-0)** Knihovna Pthreads [Základy ladění aplikací](#page-40-0)

### Ladění aplikací

- **valgrind** ladící nástroj
- **helgrind** režim **valgrindu**
- Použití: **valgrind -tool=helgrind aplikace**
- Detekuje
	- Chybné použití knihovny pthreads
	- Nekonzistentní použití zámků
	- Některé nezamknuté přístupy ke sdíleným datům (data races)

 $4 \Box \triangleright \bigcirc Q \bigcirc$  45/46

[Vláknové programování](#page-0-0) kontrolekty [Procesy a vlákna](#page-11-0) [Knihovna Pthreads](#page-27-0) Knihovna Pthreads Z**áklady ladění aplikac**í

### Ladění aplikací

```
=20556== Possible data race during read of size 4 at 0x601040 by thread \#3<br>=20556== at 0x400630: foo (critsec1.c:10)
                2 ==20556== at 0x400630: foo (critsec1.c:10)
  3 ==20556== This conflicts with a previous write of size 4 by thread #1
  4 ==20556== at 0x4006D9: main (critsec1.c:24)
  5 ==20556==
  6 ==20556== Possible data race during write of size 4 at 0x601040 by thread #3
  7 ==20556== at 0x40064C: foo (critsec1.c:12)
  8 ==20556== This conflicts with a previous write of size 4 by thread #1
9 ==20556== at 0x4006D9: main (critsec1.c:24)
10 ==20556==
11 ==20556== Possible data race during read of size 4 at 0x601040 by thread #2
12 ==20556== at 0x400643: foo (critsec1.c:12)
13 ==20556== This conflicts with a previous write of size 4 by thread #4
14 ==20556== at 0x40064C: foo (critsec1.c:12)
```